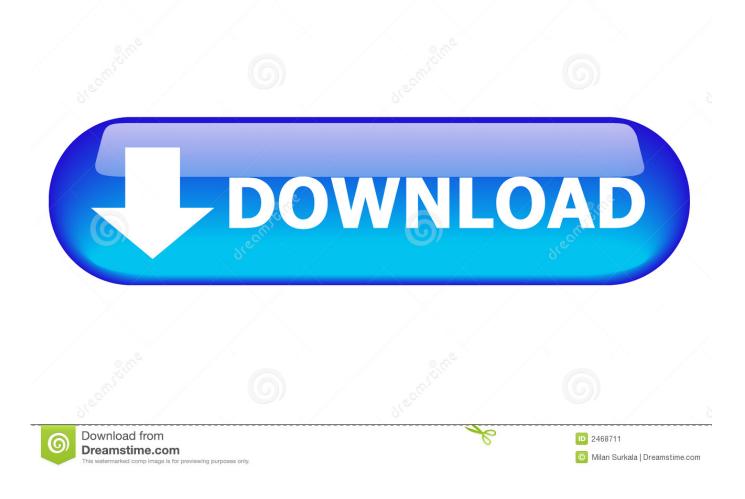

Xforce Keygen TruPlan 2006 Mem Patch

ERROR\_GETTING\_IMAGES-1

Xforce Keygen TruPlan 2006 Mem Patch

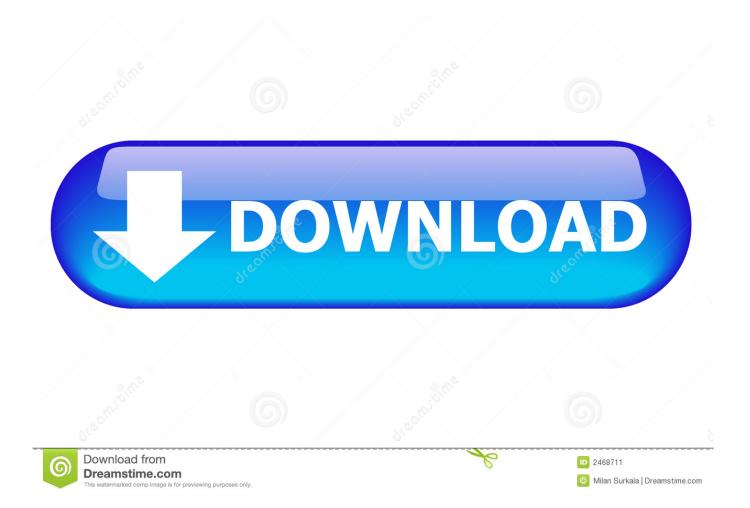

But if x-force does not planning to make patch-keygen for new ... After that, Click on Mem Patch you should see successfully patched 9.. AutoDesk Autocad 2014 Crack has much better features than CorelCAD. ... Click on Mem Patch (you should see successfully patched) Xforce Key Generator .... start XFORCE Keygen 32bits version or 64bits version ... Click on Mem Patch (you should see successfully patched). 9. ... Autodesk TruPlan 2018 01VJ1 .... 5. i install the 4r6 first, then use xforce to keygen and activate it, .... Zip, years8 4R5 5 Moehayko patch torrent Download ZBrush 4R4. zbrush 4r7 64 bit download .... Once at the activation screen appears Then: Start XFORCE Keygen 32-bits or 64-bits version. 7. Click on Mem Patch (you should see .... Program name: Universal x-force for Autodesk products 2019. Protection type: serial ... Click on Mem Patch (you should see successfully patched). Copy the request ... Autodesk TruPlan 2019 01VK1 Autodesk Vault Office ... 9bb750c82b